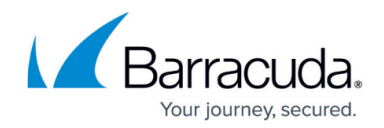

# **Barracuda Backup Data Transfer IP Ranges**

#### <https://campus.barracuda.com/doc/43222085/>

While it is not recommended practice, some networks may require that you lock down IP addresses/ranges per service. The following sections list the IP addresses used by the Barracuda Backup appliance. The Barracuda Backup appliance does not require that you open any inbound ports since the appliance initiates the connection to the Barracuda Cloud. Firewall and/or web filtering modifications must be made for outbound traffic only. Note that SSL inspection or other content filtering rules can interfere with cloud encryption, causing replication to fail. Disabling filtering/inspection might be required.

You must configure a valid external DNS to resolve to certain Barracuda infrastructure components requiring DNS entries.

The IP address ranges in the following table are subject to change without notice. If this occurs, the Barracuda Backup appliance stops seeding data to the cloud.

In addition to the ports below for Barracuda Backup, all Barracuda Networks appliances must have other required outbound connections set up. For more information, refer to [Required](http://campus.barracuda.com/doc/89096320/) [Outbound Connections for Barracuda Appliances.](http://campus.barracuda.com/doc/89096320/)

## **Open Outbound Ports: 1194 (TCP/UDP)**

• Any public IP address range

## **Open Outbound Ports: 80, 443 (TCP)**

- 216.129.105.129/32
- 205.158.110.60/32
- 204.156.124.128/32
- 212.118.243.148/32
- 204.14.15.41/32
- 206.180.126.10/32
- $209.18.50.242/32$
- 69.7.235.214/32
- $216.162.80.57/32$

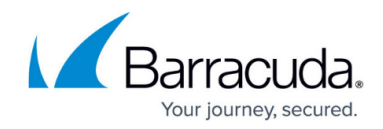

# **Open Outbound Ports: 5120-5129 (TCP/UDP), 80, 443**

### **USA**

- 64.235.144.0/20
- 209.124.61.96/27
- 209.222.80.0/21
- 13.77.127.145
- 52.167.118.182
- 52.177.5.101
- 52.177.73.253
- 52.179.160.12
- 52.232.193.245

#### **Canada**

- 64.235.144.0/20
- 198.207.201.64/26
- 52.235.32.233
- 52.235.33.134
- 52.235.37.170
- 52.235.38.168
- 52.235.42.22
- 52.235.46.231

### **EMEA United Kingdom**

- 64.235.144.0/20
- 64.235.158.0/24
- 51.11.187.66
- 51.11.189.89
- 51.11.185.155
- 51.132.216.113
- 51.132.216.118
- 51.132.216.128

#### **EMEA Germany**

- 64.235.144.0/20
- 64.113.52.0/24
- 20.52.124.232
- 20.52.124.234
- 20.52.124.236
- 20.52.124.245

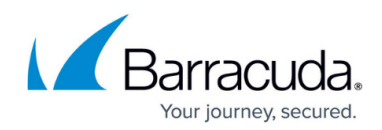

### **APAC Australia**

- 64.235.144.0/20
- 175.45.106.0/24
- 20.92.122.61
- 20.92.122.42
- 20.58.168.45
- 20.58.170.115

**Japan**

- 20.89.56.205
- 20.89.56.239
- 20.89.57.14
- 20.89.57.62

# Barracuda Backup

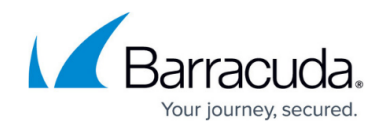

© Barracuda Networks Inc., 2024 The information contained within this document is confidential and proprietary to Barracuda Networks Inc. No portion of this document may be copied, distributed, publicized or used for other than internal documentary purposes without the written consent of an official representative of Barracuda Networks Inc. All specifications are subject to change without notice. Barracuda Networks Inc. assumes no responsibility for any inaccuracies in this document. Barracuda Networks Inc. reserves the right to change, modify, transfer, or otherwise revise this publication without notice.